## SAP ABAP table SFSRFW SCHEDULER DYN {Replication Framework - Dispatcher Status for Screen}

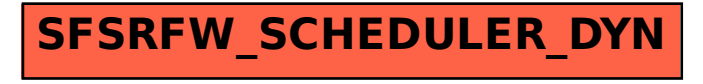